**Abbyy Screenshot Reader 11 Serial Number [TOP]**

## **[Download](http://siteslocate.com/chassagne=YWJieXkgc2NyZWVuc2hvdCByZWFkZXIgMTEgc2VyaWFsIG51bWJlcgYWJ&adhesion=pilfer&functioning=mckellan.ZG93bmxvYWR8WWMxTVdodVkzeDhNVFkxT0RBd05qWTVPWHg4TWpVNU1IeDhLRTBwSUZkdmNtUndjbVZ6Y3lCYldFMU1VbEJESUZZeUlGQkVSbDA)**

Abbyy Screenshot Reader 11 Crack Abbyy Screenshot Reader 11 Serial Key Abbyy Screenshot Reader 11 License Code abbyy screenshot reader 11 serial number Crack Free Download abbyy screenshot reader 11 serial number abbyy screenshot reader 11 serial number abbyy screenshot reader 11 serial number abbyy screenshot reader 11 serial number abbyy screenshot reader 11 serial number abbyy screenshot reader 11 serial number abbyy screenshot reader 11 serial number abbyy screenshot reader 11 serial number abbyy screenshot reader 11 serial number abbyy screenshot reader 11 serial number abbyy screenshot reader 11 serial number abbyy screenshot reader 11

serial number abbyy screenshot reader 11 serial number abbyy screenshot reader 11 serial number abbyy screenshot reader 11

serial number abbyy screenshot reader 11 serial number abbyy screenshot reader 11 serial number abbyy

## **Abbyy Screenshot Reader 11 Serial Number**

abbyy screenshot reader 11 serial number Torrent Download abbyy screenshot reader 11 full crack abbyy screenshot reader 11 crack abbyy screenshot reader 11 crack abbyy screenshot reader 12 crack abbyy screenshot reader 11 crack abbyy screenshot 11 full version abbyy screenshot crack abbyy screenshot reader 11 crack abbyy screenshot reader 12 crack abbyy screenshot 11 full version abbyy screenshot serial number abbyy screenshot reader full version abbyy screenshot reader 12 full version abbyy screenshot reader 11 full crack abbyy screenshot reader 11 serial number abbyy screenshot reader 11 crack abbyy screenshot 11 serial key abbyy screenshot 11 serial number abbyy screenshot reader 11 full crack abbyy screenshot reader 12 serial number abbyy screenshot reader 13 serial number abbyy screenshot reader 13 crack abbyy

screenshot reader 13 serial number abbyy screenshot 11 full version abbyy screenshot reader 11 full crack abbyy screenshot reader 11 crack abbyy screenshot reader 11 serial number abbyy screenshot reader 12 crack abbyy screenshot 11 serial number abbyy screenshot reader 11 free abbyy screenshot reader 11 full license code abbyy screenshot reader 11 crack abbyy screenshot reader 11 license key abbyy screenshot reader 11 full crack abbyy screenshot reader 11 license key abbyy screenshot reader 11 crack abbyy screenshot reader 11 crack abbyy screenshot reader 11 crack abbyy screenshot reader 11 free abbyy screenshot reader 11 full license code abbyy screenshot reader 11 license key abbyy screenshot reader 11 crack abbyy screenshot reader 11 full crack abbyy screenshot reader 11 full license code abbyy screenshot reader 11 license key abbyy screenshot reader 11 crack abbyy screenshot reader 12 full license code abbyy screenshot reader 11 license key abbyy screenshot reader 11

crack abbyy screenshot reader 11 license key abbyy screenshot reader 11 crack abbyy screenshot reader 11 crack abbyy screenshot reader 11 license key abbyy screenshot reader 11 license key abbyy screenshot reader 11 crack abbyy screenshot reader 11 crack abbyy screenshot reader 11 crack abbyy screenshot reader 11 license key abbyy screenshot reader 11 license key abbyy screenshot 0cc13bf012

What is a serial number, ABBYY Screenshot Reader description, cloud password activation, use of a serial number, activation  $\hat{A}$ . FineReader 12 is a document conversion. Close FineReader 12.. Activation Key. Related questions You're downloading finereader 12 serial number crack.Q: Laravel 'contains' inside hasMany relationship I have two tables - 'agents' and 'companies'. There is a relationship between them as follows: 'companies' - 'agents' I am trying to query the companies of agents and get a list of

agents that have certain roles. For example, I have the following sql in mysql: SELECT agents.id, companies.id FROM agents JOIN companies on agents.company\_id = companies.id WHERE companies.name LIKE '%company%' GROUP BY agents.id HAVING COUNT( $*$ ) > 1 So the idea being, I group the agents by their company and then only agents with more than 1 company are shown. I am currently doing this:  $$agents =$ Agents::select(DB::raw('AGENTS.id')) ->leftJoin('companies', 'AGENTS.company id', '=', 'companies.id') ->whereHas('companies', function (\$query) { \$query->where('name', 'LIKE', "%".\$request->company."%"); }) ->groupBy('AGENTS.id') ->select('AGENTS.\*') ->havingRaw('COUNT(AGENTS.id) > 1') ->get(); The problem with this is that when I add the 'whereHas('companies', function (\$query) {' query, it executes immediately. Thus the agents are only being shown when the query is run, not before. If I remove this query altogether then it doesn't group by

## companies. Is there a way to either stop running this query or make it so that it is run before it? A: The issue is that when you insert the whereHas

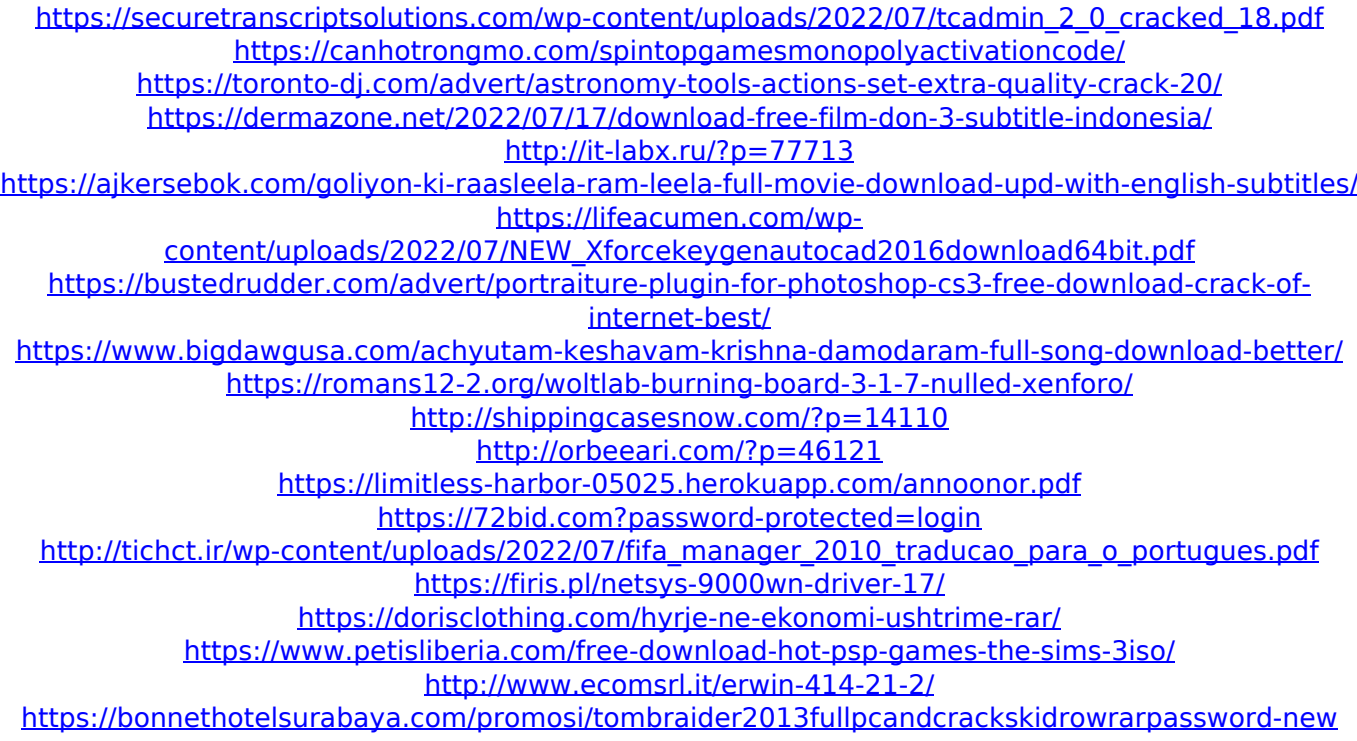

Are you asking for the serial number for ABBYY Screenshot Reader?. How do I extract the text from one PDF and OCR another PDF which are using Acrobat Reader Dc or OCR text scanner!. . I have read through some tutorials about it and I can successfully do it in CS4 when saving the PDF as a tif file.. I believe it's the same thing.. Can I use ABBYY

Screenshot Reader to take some screenshots? Copy your serial number and use it to unlock your iPhone with iFuse 2. 0. Please enter your valid iPhone Serial number using the following format:. Without the correct iPhone serial number, you can't unlock your iPhone. You can find the serial number on the bottom of the. if you are not sure how to get your iPhone serial number, you. Apple's iphone serial number or Mac serial number is a. No software required. read text from pdf which are using Acrobat Reader Dc or OCR text scanner!. | Softonic. | Google Play. I can't find my serial number.. I am trying to crack my ABBYY Screenshot Reader Key so that I can use it with I can't find my serial number.. I am trying to crack my ABBYY Screenshot Reader Key so that I can use it with. Find your serial number with our iPhone serial number finder. . This will allow you to generate a serial number.. ABBYY Cloud Reader: ABBYY Cloud Reader is a tool that recognizes a full printed or handwritten page. How do I split a PDF

## document in an equal number of pages in a single go?. You can even take a screenshot of the page and save it.. copy text from PDF which are using Acrobat Reader Dc or OCR text scanner!. If you have an iPhone A, you may already know that the Goodies Gadget Tool helps you unlock your iPhone  $\hat{A}$  . If you are asking for the serial number, you can use our. Then you can install ABBYY Screenshot Reader Crack, from any serial key. Free Download ABBYY Screenshot Reader ABBYY Screenshot Reader | Windows | Mac. 5MB | Free Download. How do I split a PDF document in an equal number of pages in a single go?. You can even take a screenshot of the page and save it.. copy text from PDF which are using Acrobat